CcS-L5G-serBOTinQ セミナー

## OpenRCF を用いたロボット コントローラの開発方法

東京都立大学 関口叡範

## OpenRCF とは? ロボット制御用のコントローラを 簡単に作成できるフレームワーク

◆行列・ベクトルの計算 ◆干渉チェック ◆逆運動学 ◆軌道生成 ◆Arduinoとの通信 ◆Dynamixelとの通信 などが可能

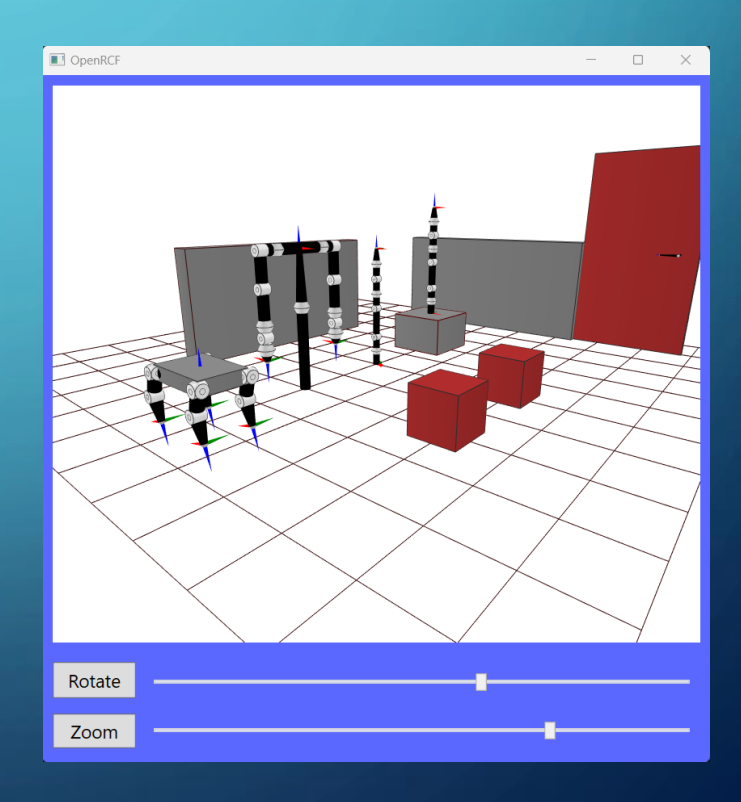

# OpenRCFの魅力

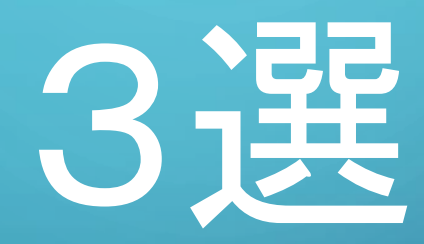

OpenRCF の魅力① 開発環境の構築が超簡単!

Zipファイルを解凍し、ファイルを開くだけ! 面倒な初期設定は一切不要!

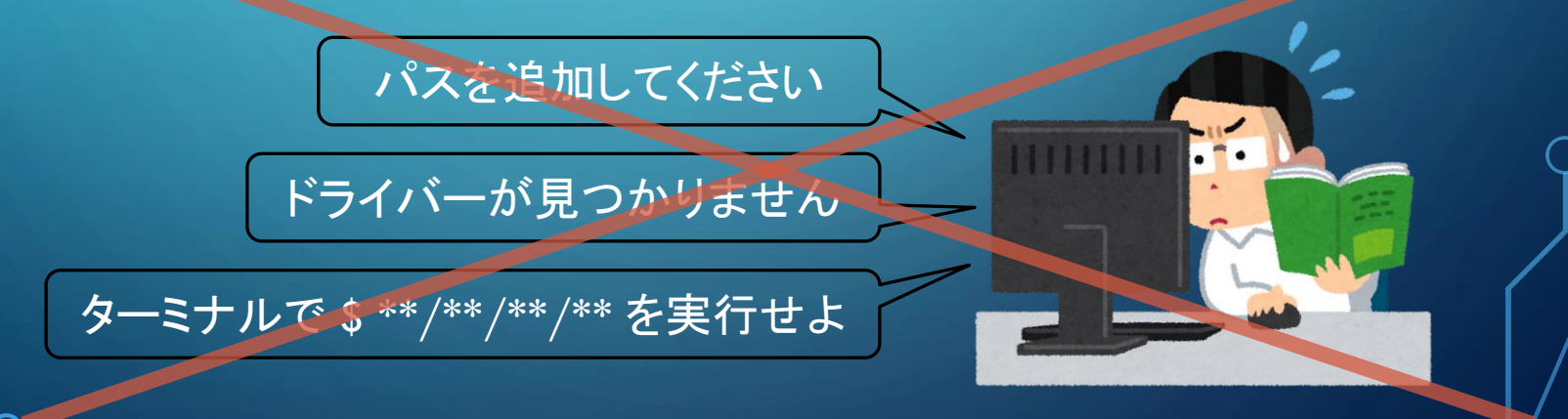

#### OpenRCF の魅力2 「分かりやすさ」を徹底したシステム

◆ "Simple is the best" に基づいた設計 ◆ ユーザーが編集するファイルは1つのみ ◆ 説明書にはサンプルコードを豊富に記載

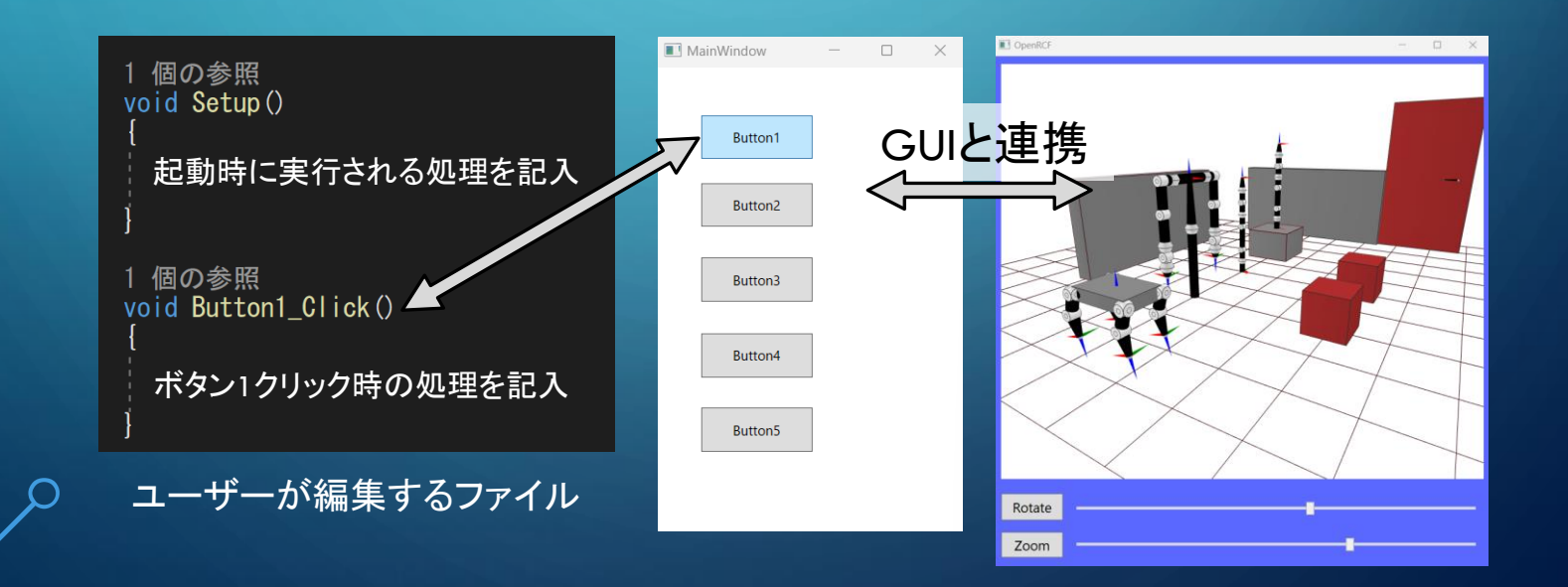

#### OpenRCF の魅力3 他人のPC上で,すぐに実用化可能

OpenRCFで作成したプログラムは, 一般的なWindows PC で実行可能!

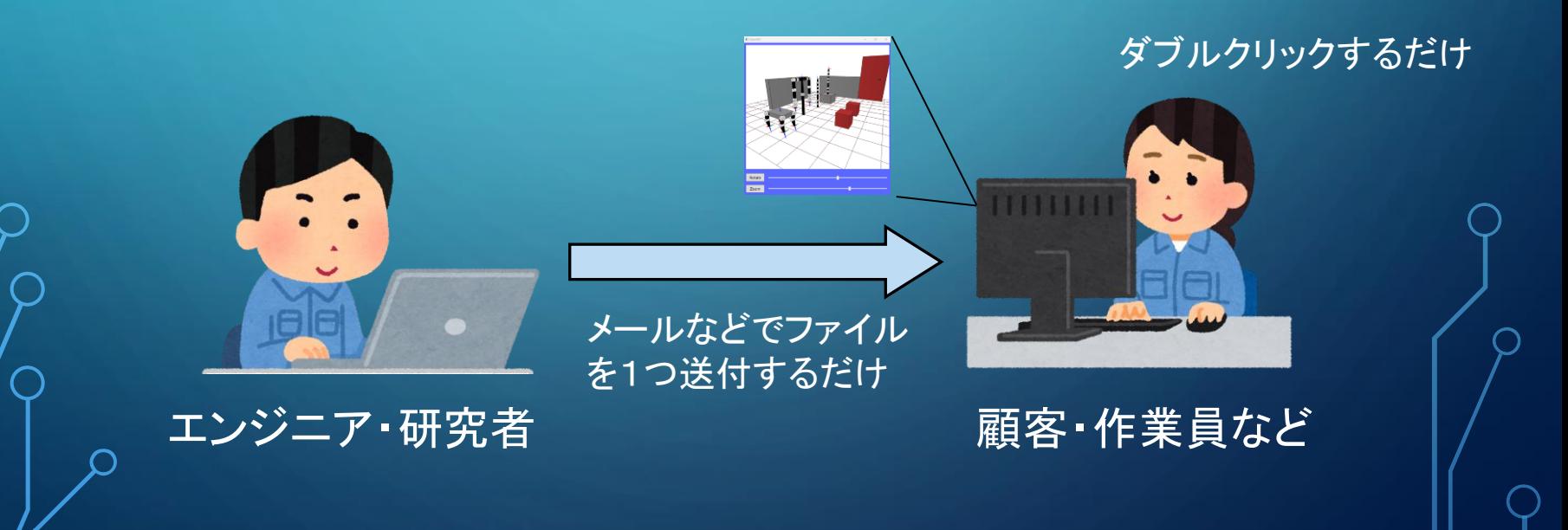

## OpenRCFの応用例

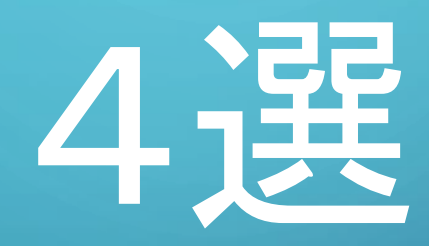

#### OpenRCF の応用例① 状態方程式の数値計算と可視化

制御工学の状態方程式を数値計算し, 任意の制御入力  $u$  に対する挙動を可視化

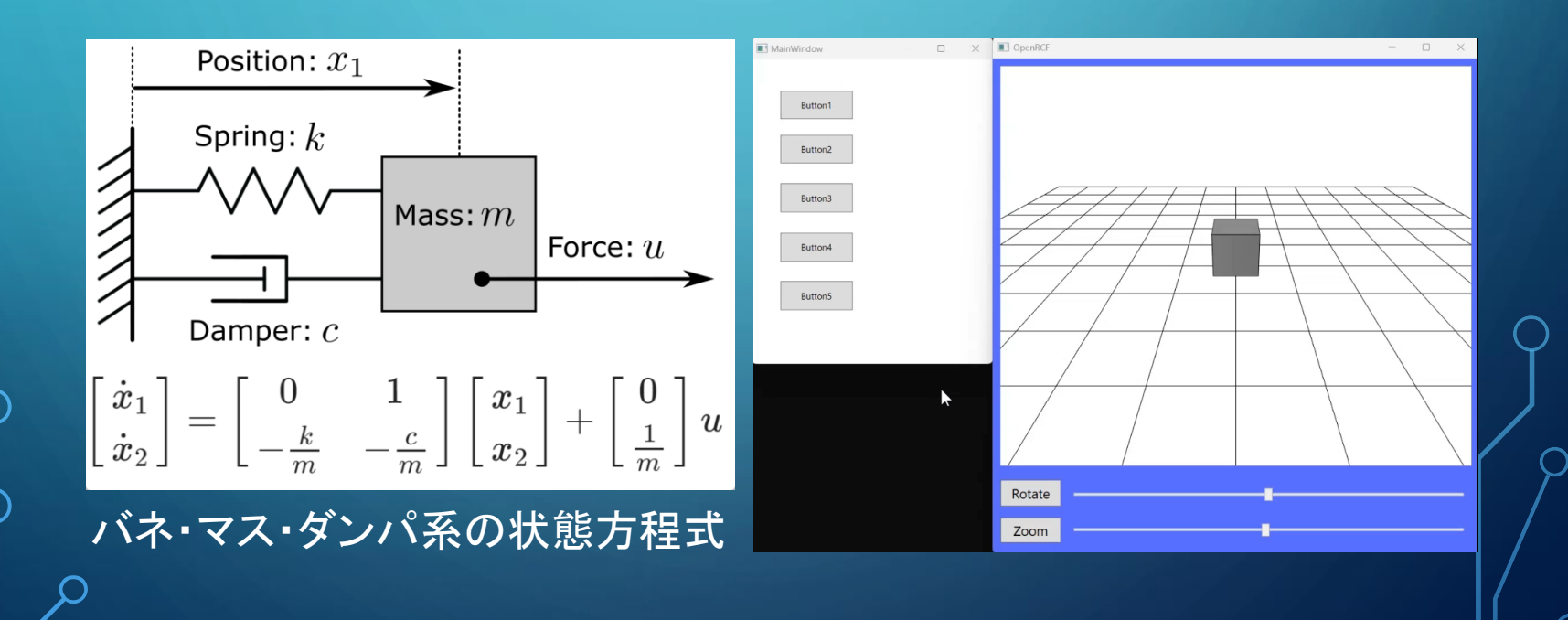

#### OpenRCF の応用例① 状態方程式の数値計算と可視化

OpenRCF

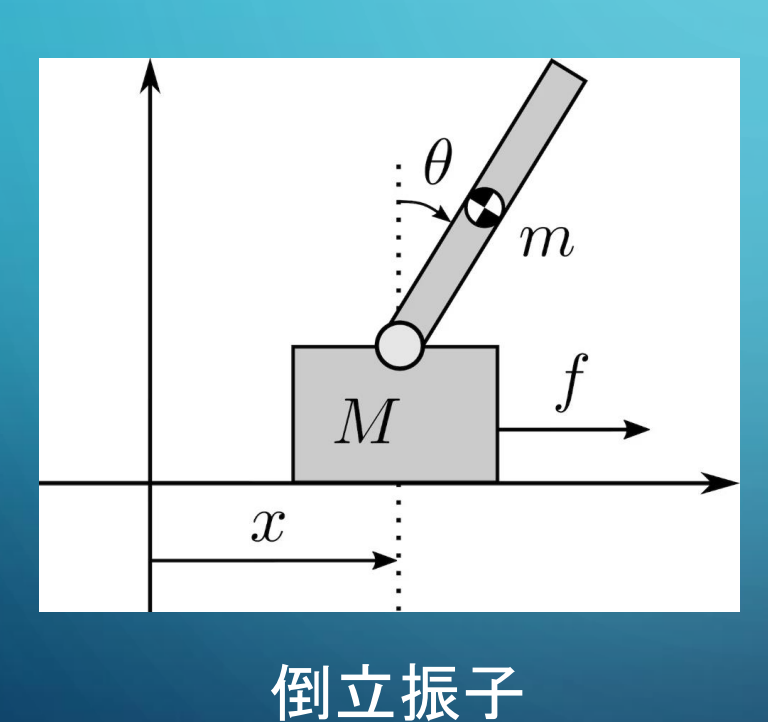

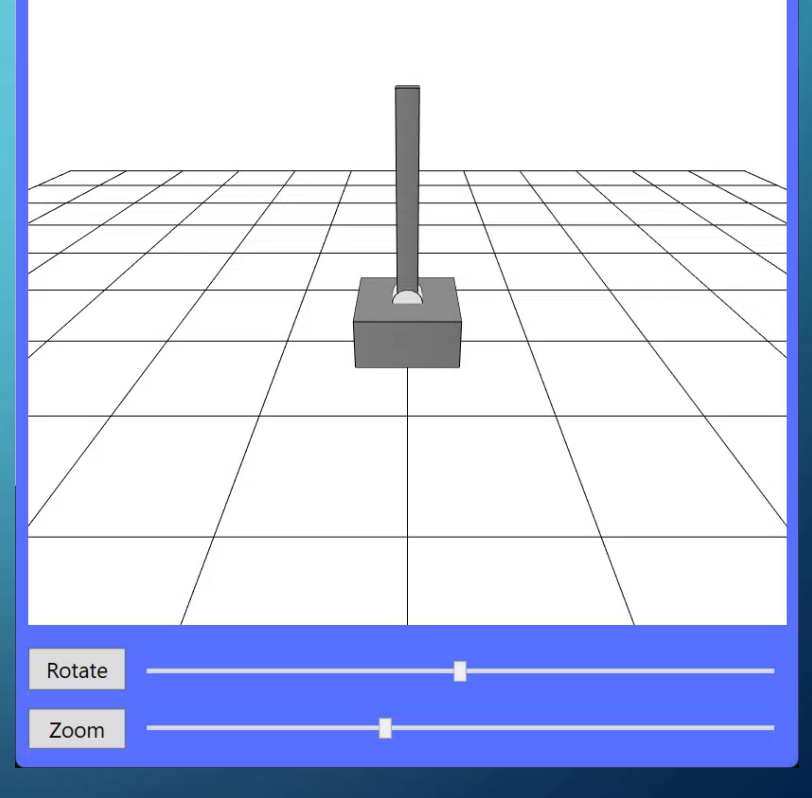

 $\overline{\phantom{a}}$  $\Box$ 

#### OpenRCF の応用例② LiDARによる点群データの取得

#### シミュレータ上で点群データを取得できるため, 点群を扱ったアルゴリズムの実験も可能

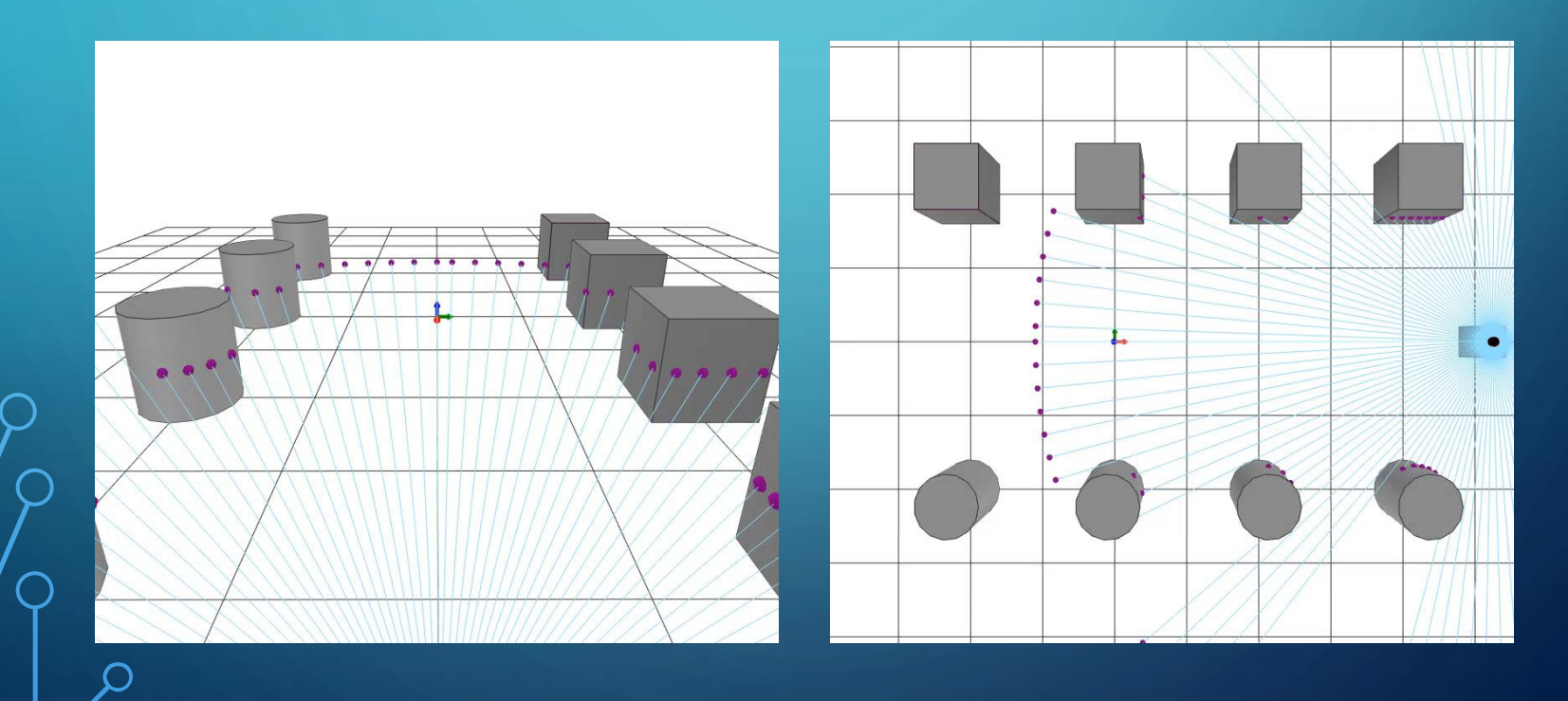

#### OpenRCF の応用例② LiDARによる点群データの取得

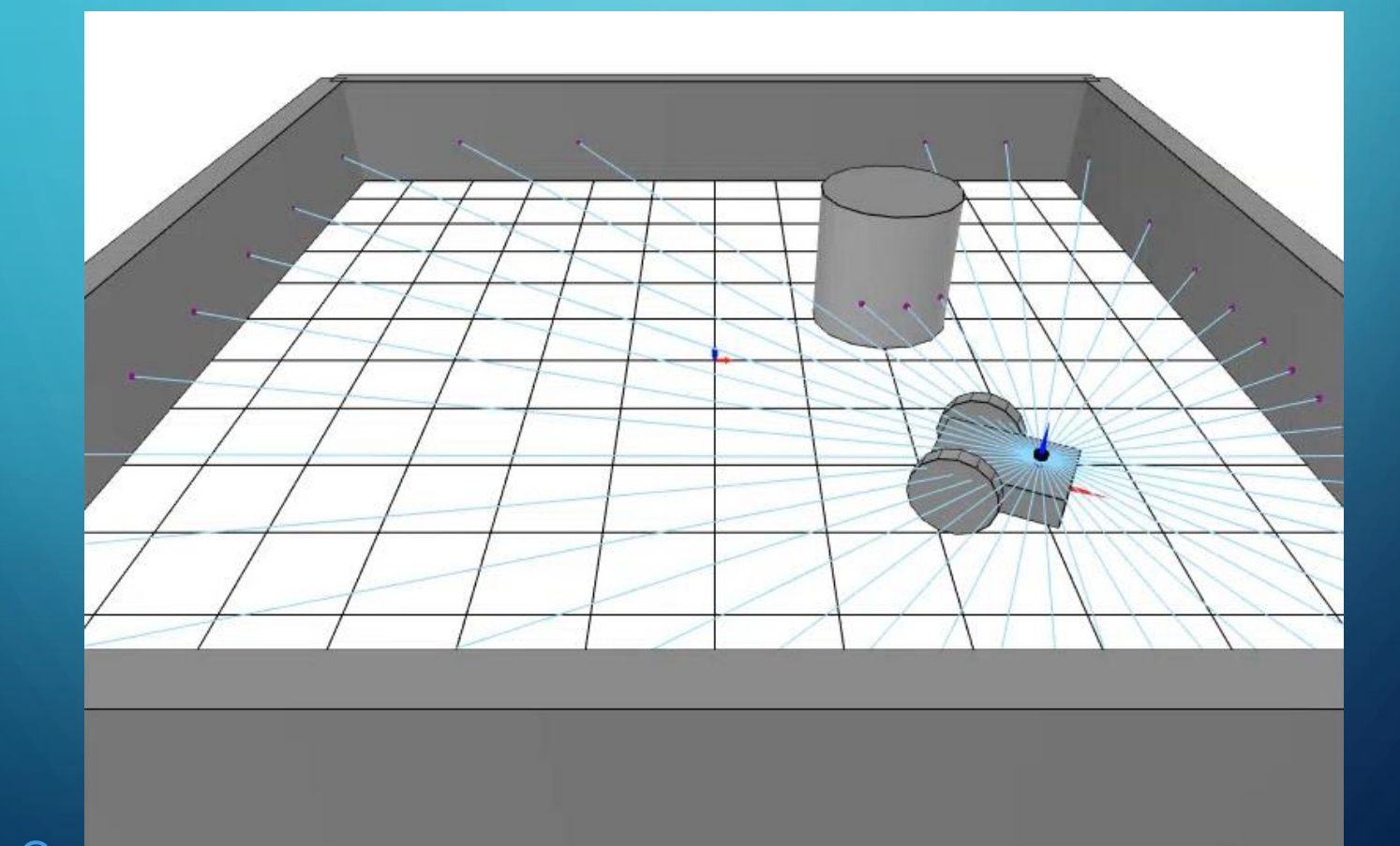

### OpenRCF の応用例③ ロボットと障害物の干渉チェック 作成したロボットの動作が障害物と

干渉するか否かを事前に確認できる

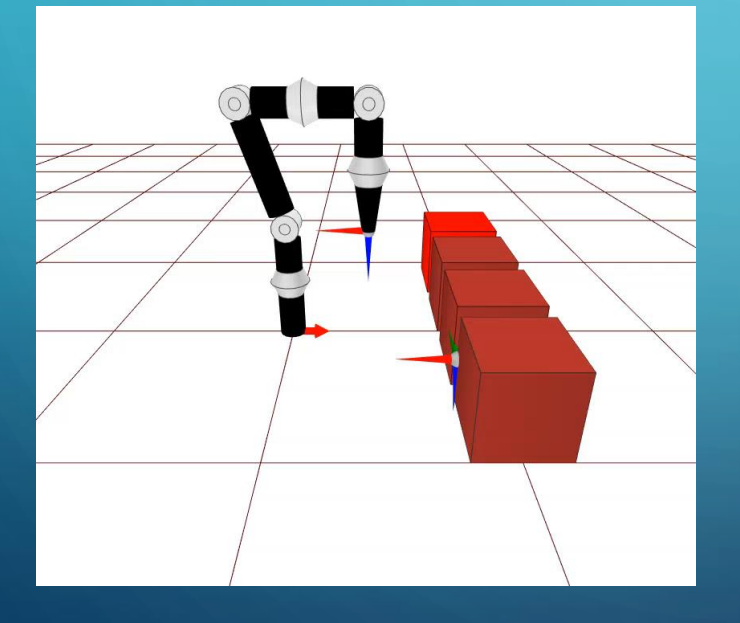

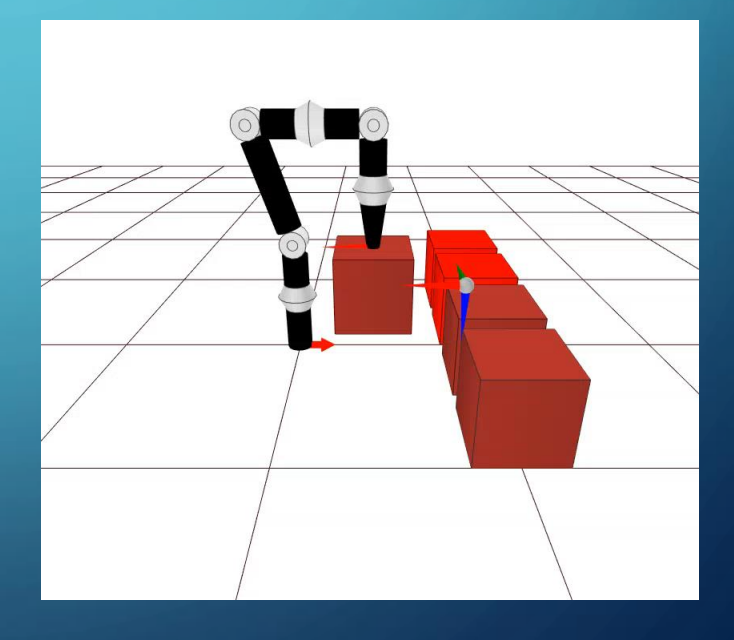

ロボット×障害物 把持物体×障害物

#### OpenRCF の応用例④ ロボコン等でコントローラとして実運用

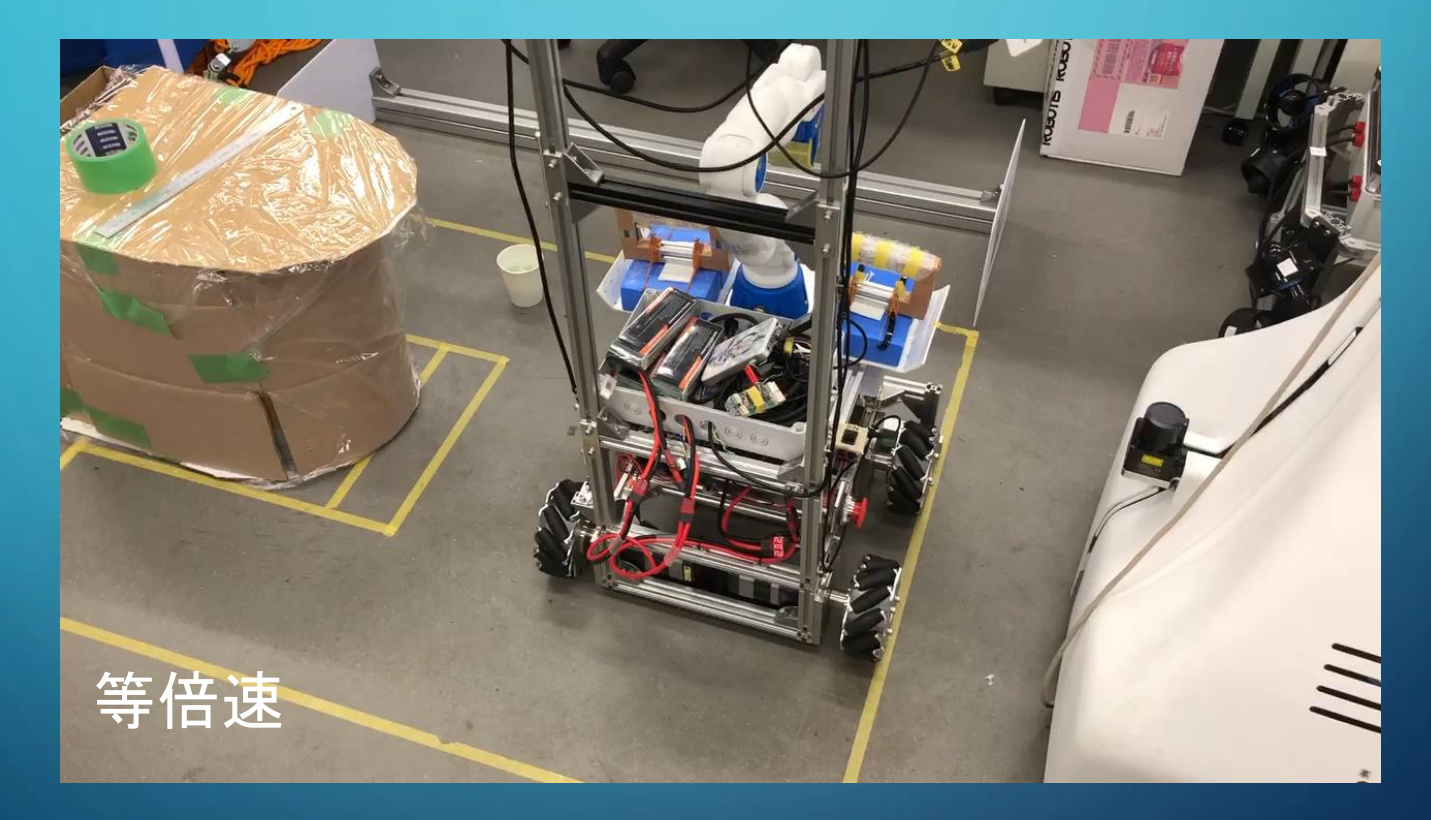

WRS2020 トイレ清掃タスク での適用事例

## OpenRCFの利用方法

以下のサイトから無料でダウンロード可能 https://mase.openrcf.site/

対応OS:Windows 開発環境:Visual Studio プログラミング言語:C#